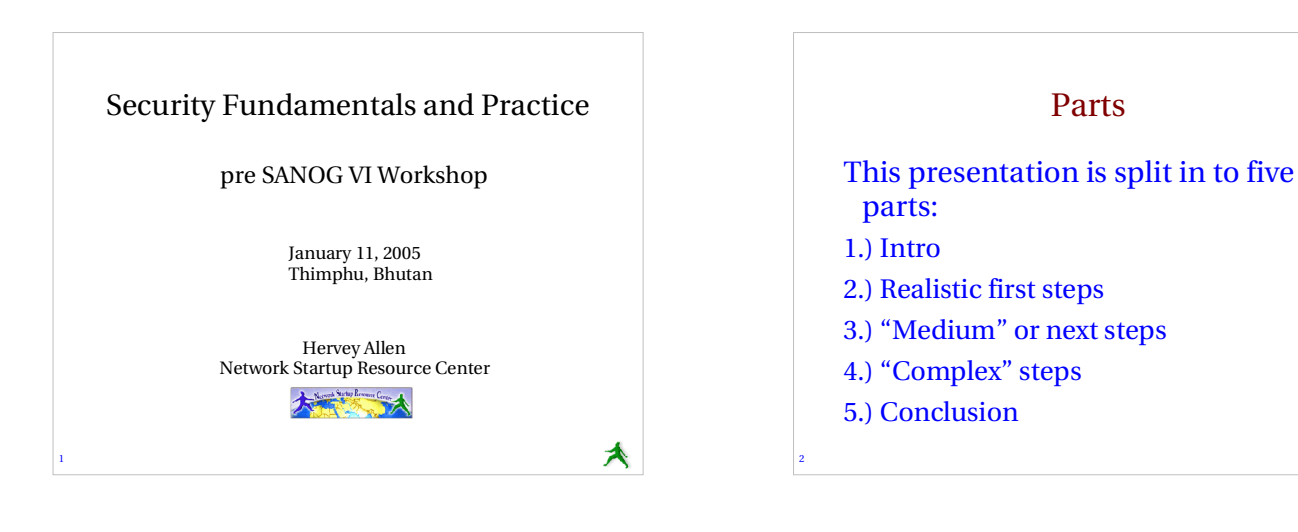

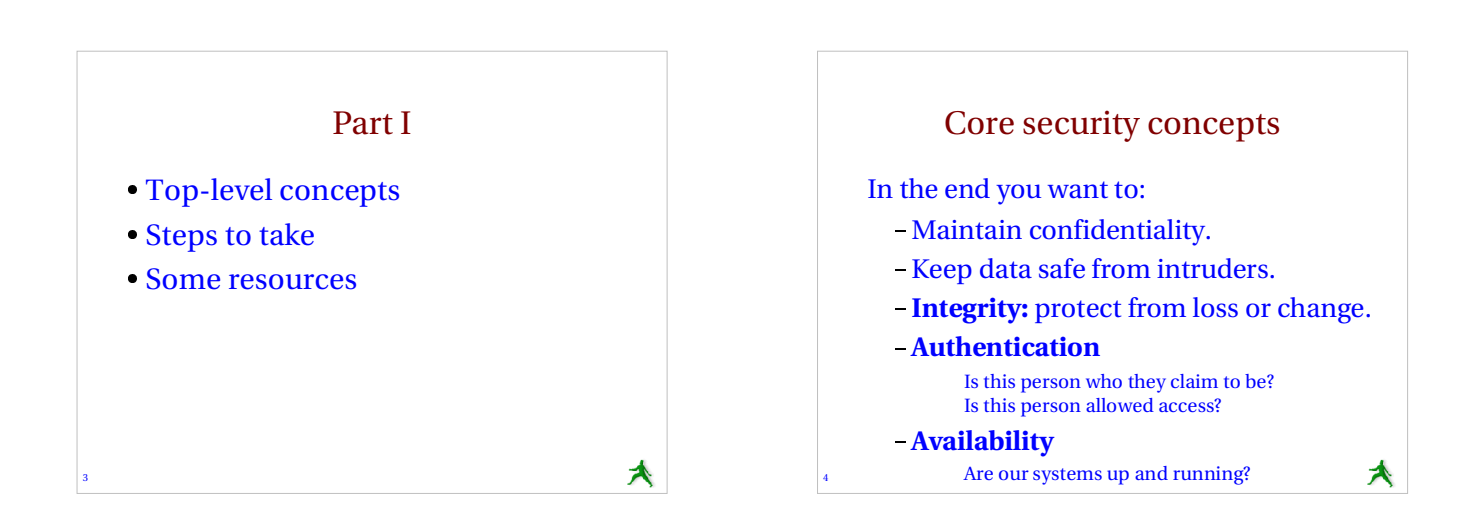

★

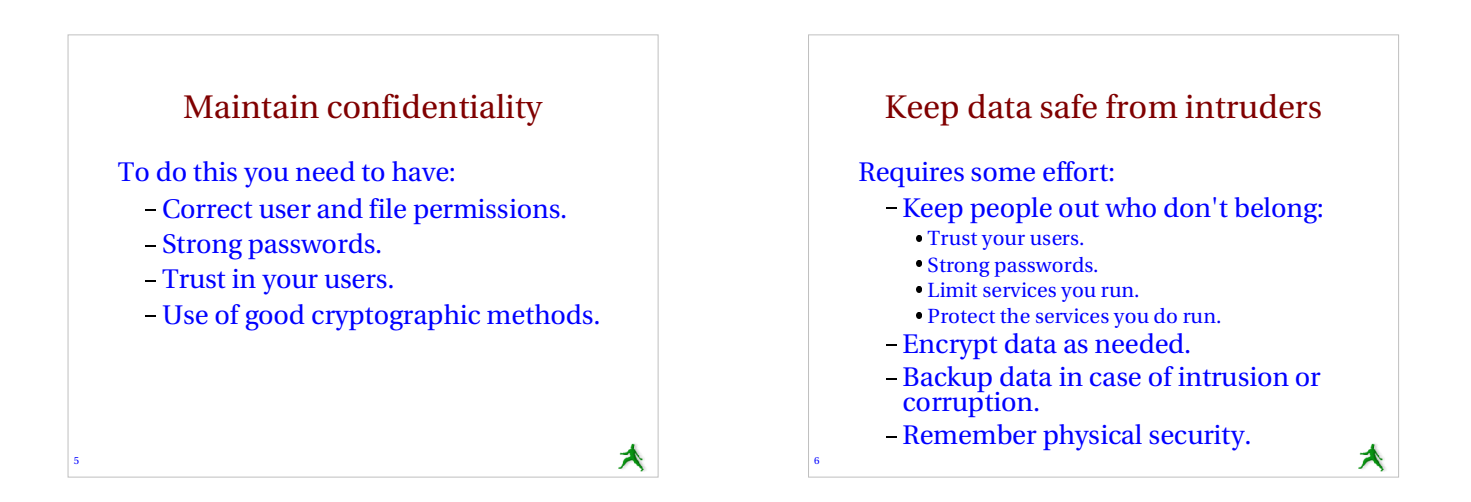

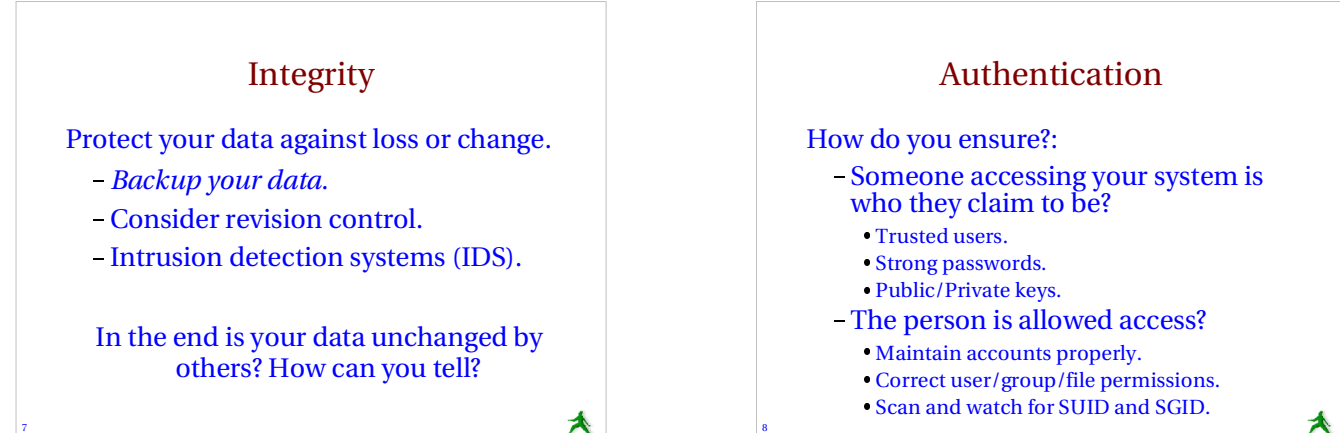

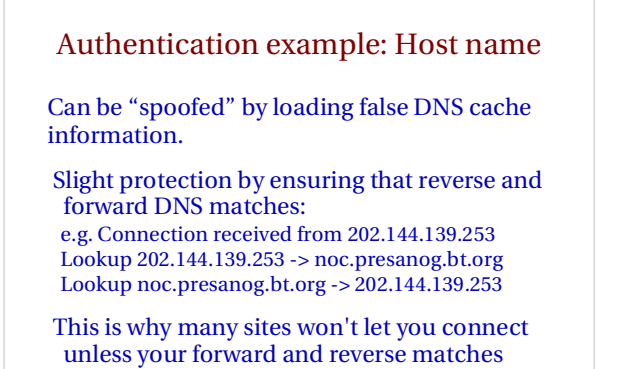

9

10

# Availability

Make sure your server and services are up and detect attacks like Denial of Service (DoS).

- Log what your services do and install log "watching" software.
- Setup notifications if there are problems.
- Scan for network attacks like spoofing (ARP), syn packet dumping, general packet source address spoofing, brute force attacks (dictionary password crack attempts).

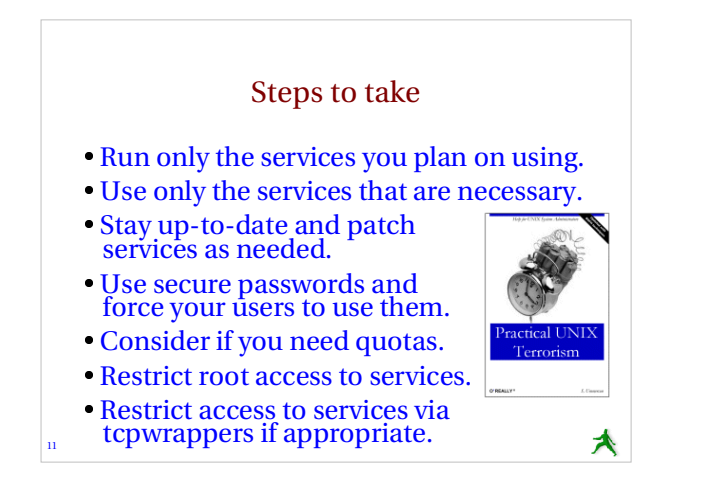

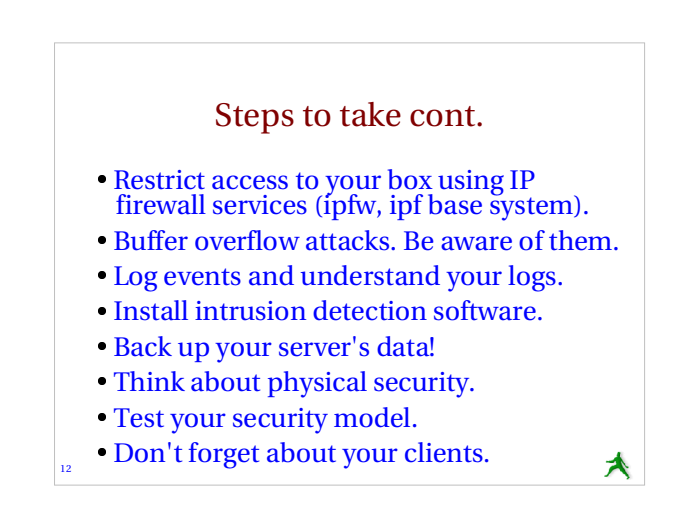

# A few resources

## The FreeBSD Handbook:

- /usr/share/doc/en/books/handbook/index.html
- Chapter 14: Security

## Class reference book:

- *Practical Unix & Internet Security, 3rd Edition*
- http://www.oreilly.com/catalog/puis3/index.html Security repository with references and examples:
- http://nsrc.org/security/

13

15

# Part II

- Realistic first steps
- Getting started
- Understand what you are doing
- Practical implement first steps.

₳

₳

# What's realistic to start

- Reduce number of services.
- Install and use cryptographic methods to access services.
- Require reasonable passwords.
- Backup your data.
- Keep track of your logs that is *use them*!
- Keep services up-to-date.
- Sign-up for and read security mailing lists.
- Consider physical security issues.

## What's realistic next steps

### **"Medium"**

14

₳

₳

- Restrict access with tcpwrappers (inetd).
- Safeguard against DoS attacks.
- Install automated logging systems.
- Use file system quotas.
- Test your solutions (nmap, nessus).
- **"Complex"**
- Configure and use an IDS.
- Use a firewall.

16

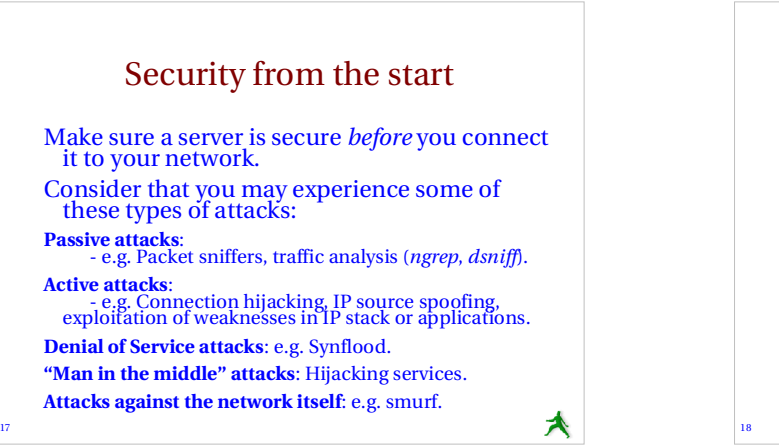

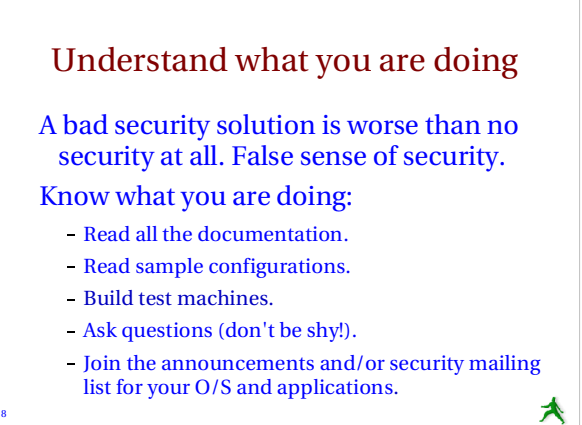

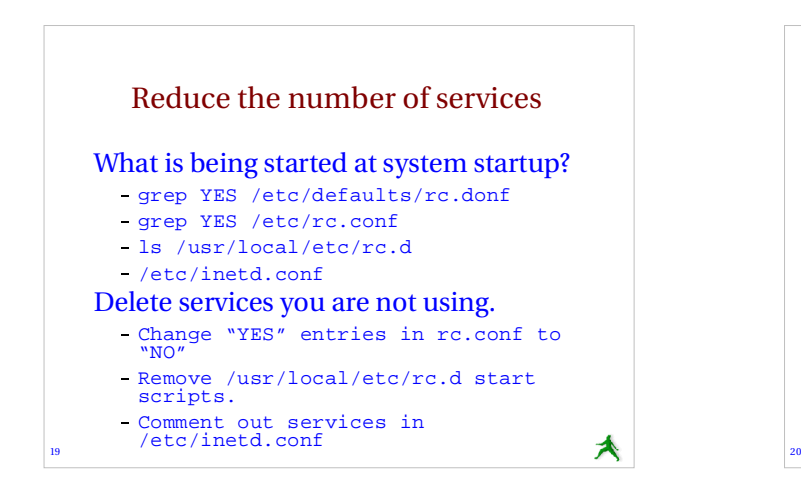

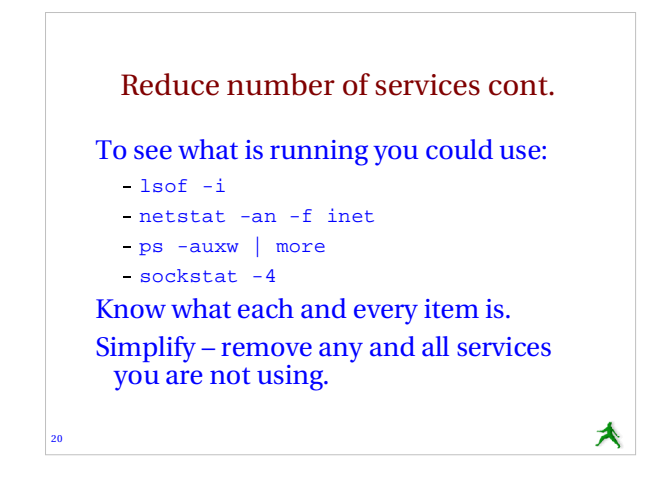

₳

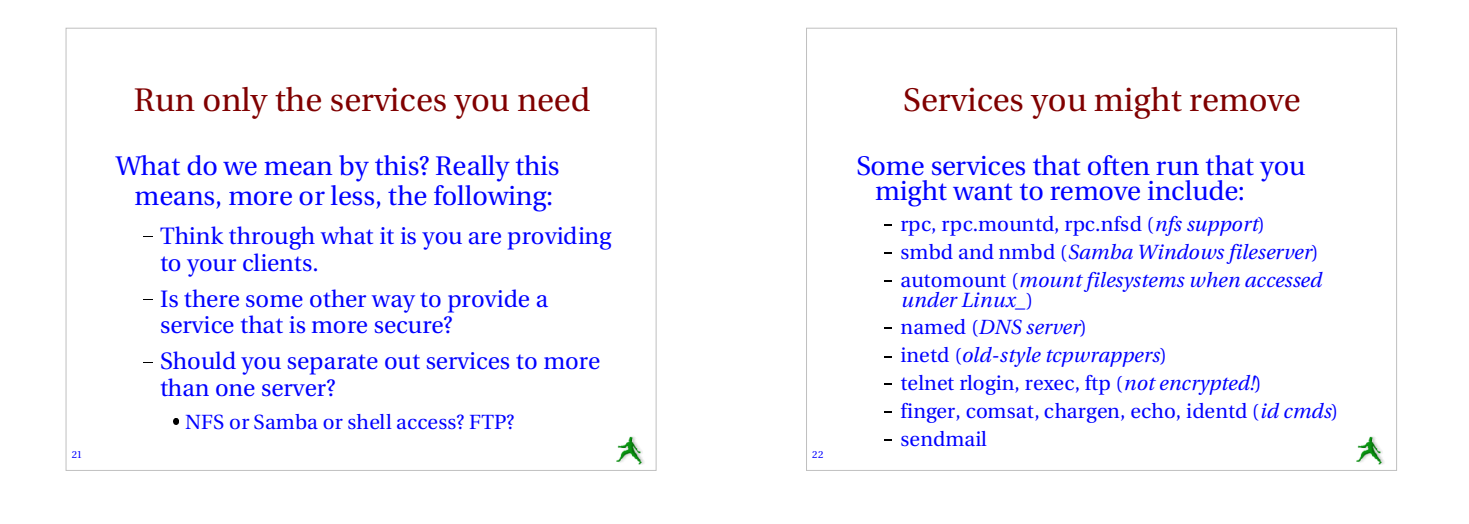

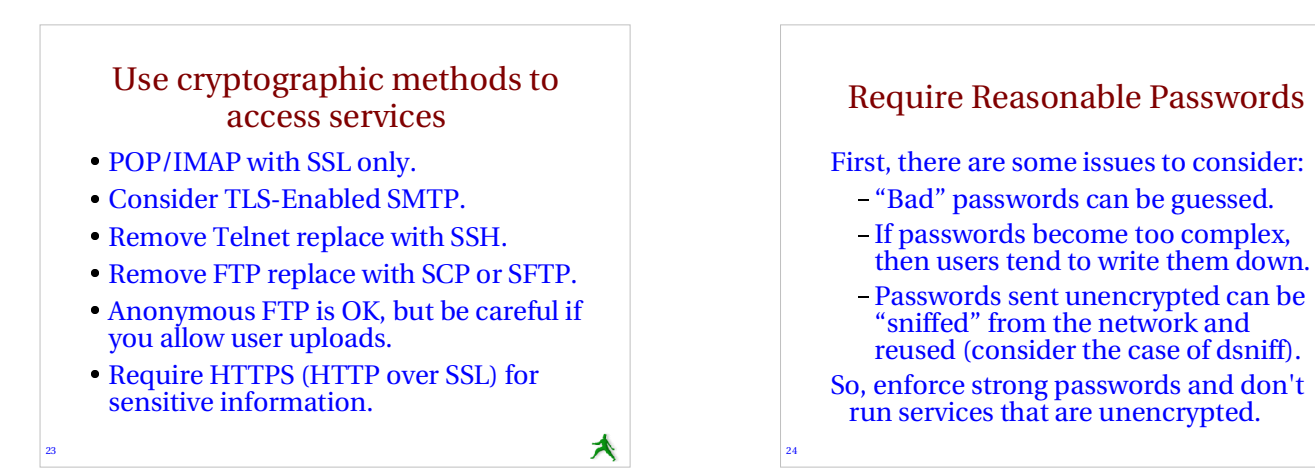

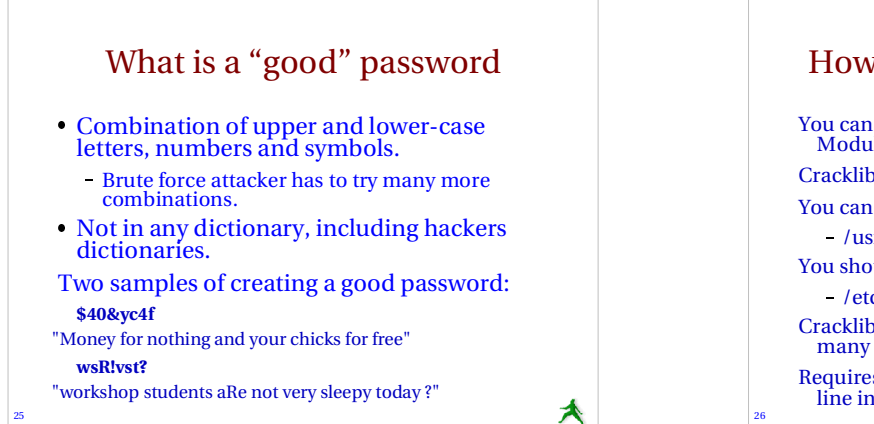

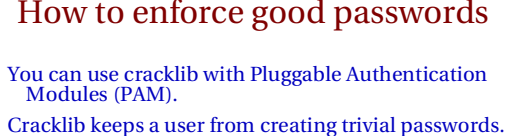

- You can find cracklib here:
	- /usr/ports/security/cracklib
- You should enable it here:

/etc/pam.d/passwd

Cracklib is *not* enabled by default in FreeBSD – it is in many Linux distributions.

₳

Requires installing cracklib and uncommenting one line in /etc/pam.d/passwd.

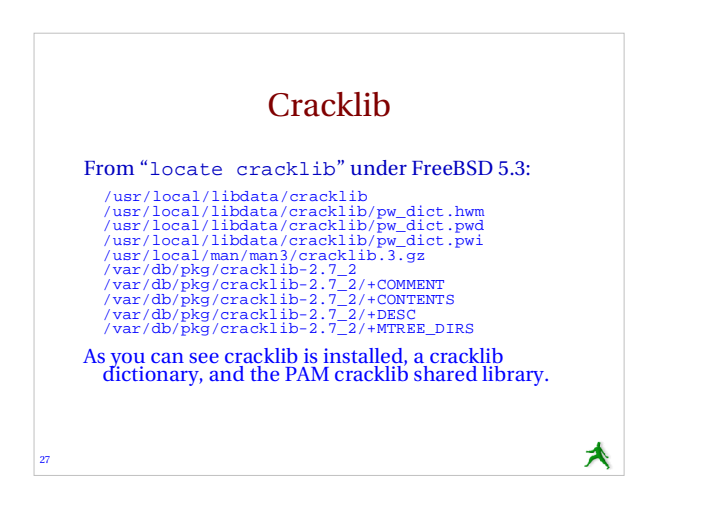

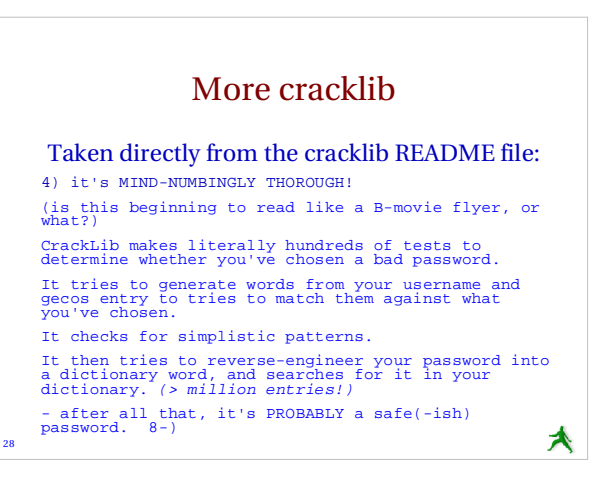

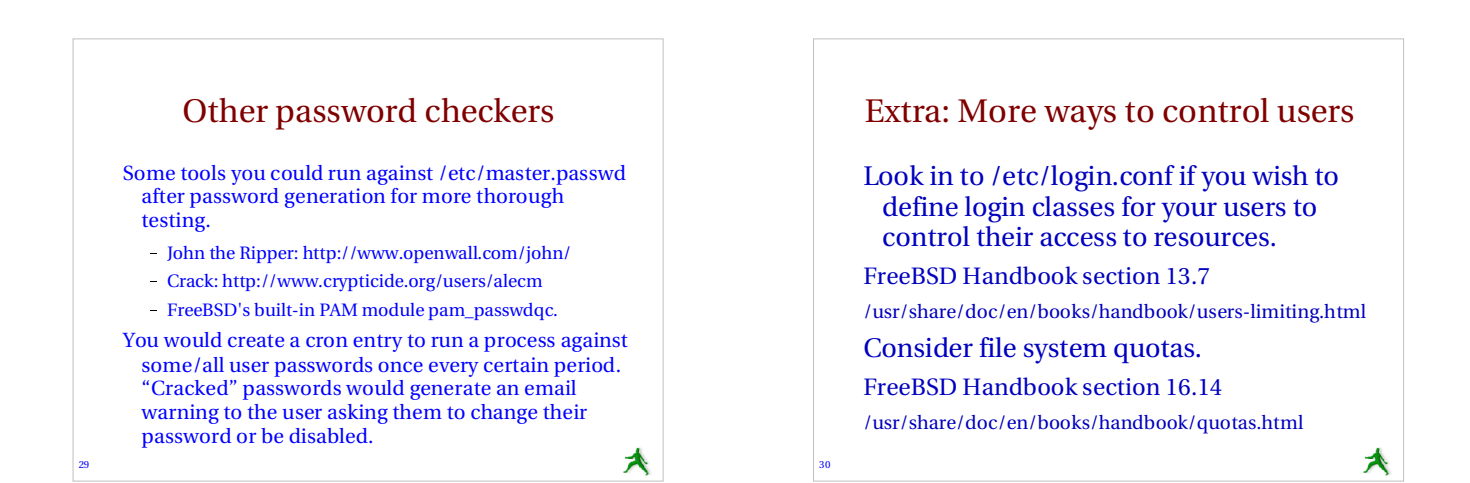

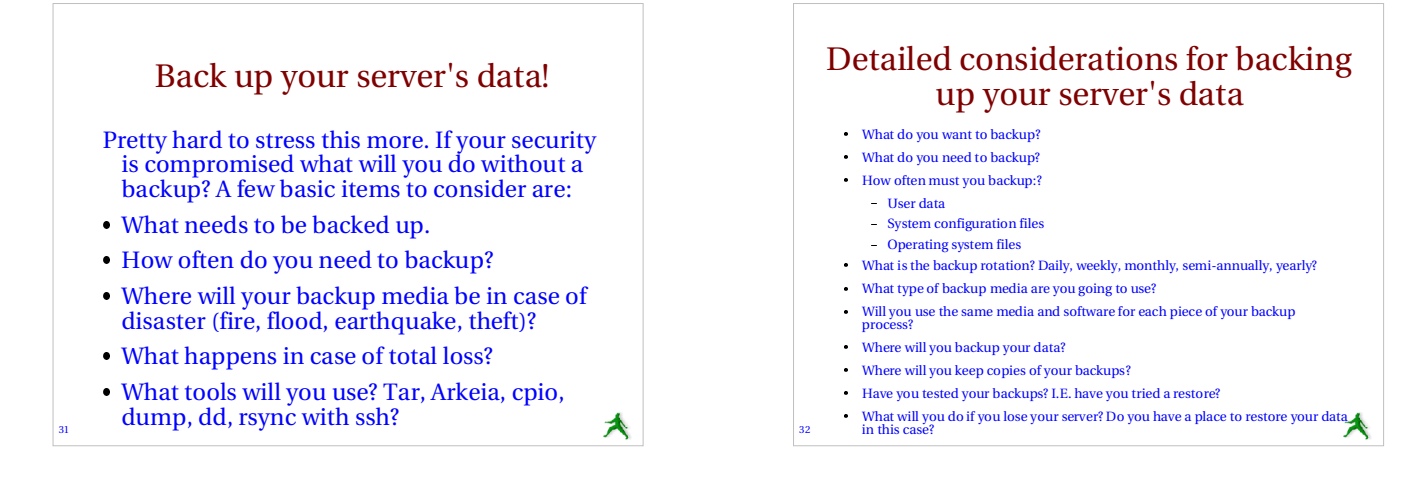

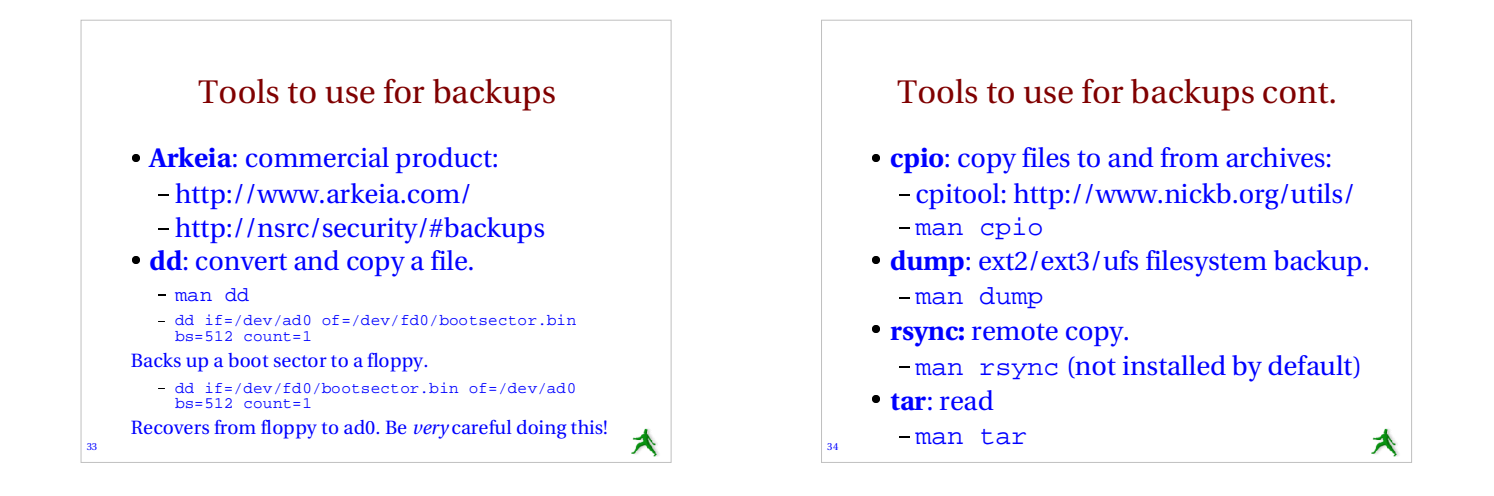

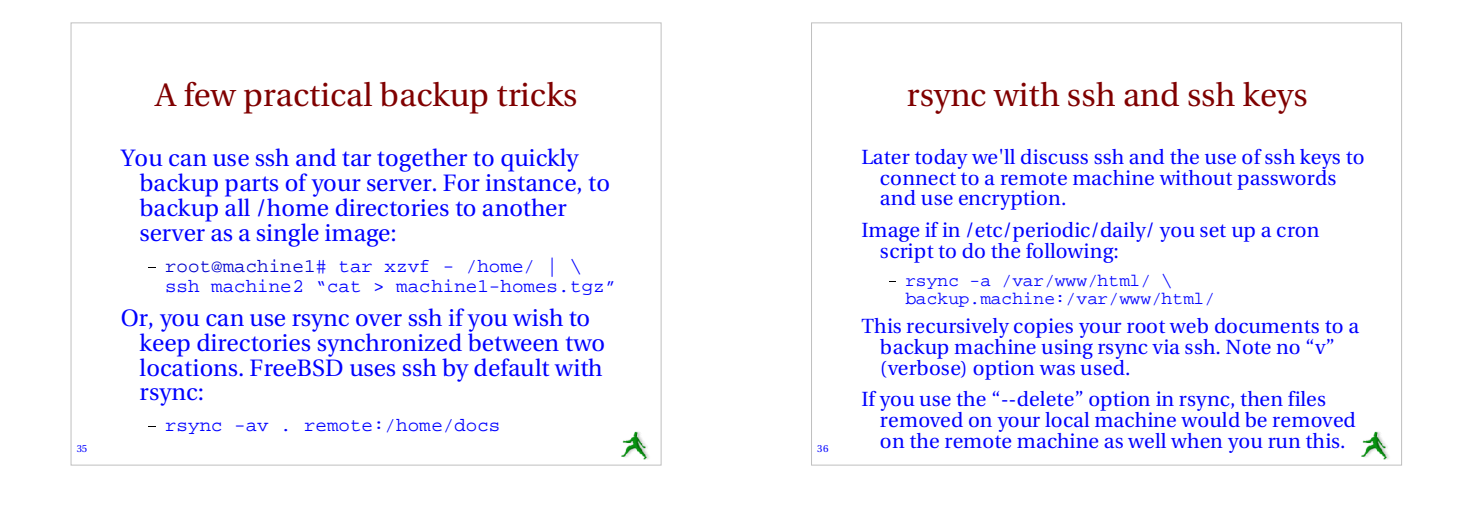

# Log events and understand your logs

- This is time consuming even with the many tools that are available.
- You need to go through each service running and decide if you want to log events from this service. This has already been partially done for you in /etc/syslog.conf under FreeBSD.
- Ideally logs should be created or saved off your server. A cracker will alter your logs to cover their tracks.

37

₳

38

# Networking monitoring/logging

### A few useful network monitoring tools:

- **Nagios**: monitors services running on hosts on your network as well as resources. Can monitor you of events via email, pager, etc. Find this at http://www.nagios.org/.
- **nmap**: network exploration tool and security scanner can identify machines and services on your network. Find this at http://www.insecure.org/nmap/.
- **ntop**: from http://www.ntop.org/ gives full featured protocol analysis of who's talking to whom on your network. Includes graphical reports and web interface.
- **httptop**: can give you real time monitoring of your web traffic. Find this from http://examples.oreilly.com/.

Caveat: these tools can get you in trouble. Be sure you have permission to run them.

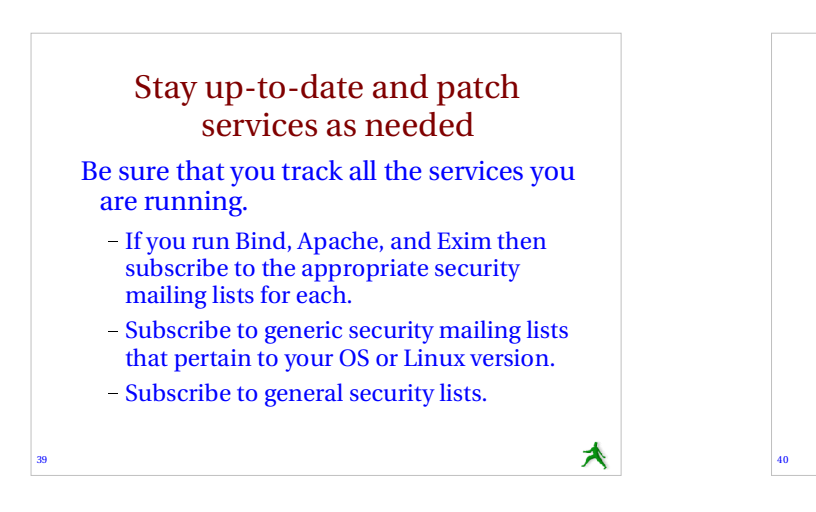

# Patching your software

- As needed download patches for the services you run. You should be notified of these via the mailing lists mentioned.
- For your OS the vendor will often provide specific patches or update installers.
- For FreeBSD the FreeBSD project will provide port updates or new packages.
- Or, use cvsup and ports. If software is a port and it is patched, then a simple "make" in / usr/ports/category/package/ may do the trick.

![](_page_6_Figure_18.jpeg)

![](_page_7_Figure_0.jpeg)

# Part III

### Realistic steps: "Medium"

- Restrict access with tcpwrappers (inetd).
- Restrict root access for services.
- Safeguard against DoS attacks.
- Install automated logging systems.
- Use file system quotas.

44

46

Test your solutions (nmap, nessus).

![](_page_7_Figure_9.jpeg)

- Access control for services is done in / etc/hosts.allow (hosts.deny is deprecated).
- /etc/inetd.conf determines what services will run under the inetd wrapper.
- Enable /etc/inetd in /etc/rc.conf with: - inetd\_enable="YES"
- What does inetd provide? ==>

45

## What does inetd provide?

₳

- The inetd daemon (service) listens for network packets for each service started in /etc/inetd.conf.
- inetd saves on memory and resources as a service is only started if a packet arrives for it, but it's better not to use inetd for a loaded service like http.
- You can control how packets arrive or don't arrive on a service-by-service basis in a detailed manner using inetd.

inetd vs. ipfw ipfw permits full control over packets arriving for a service or server. ipfw provides a more complete ruleset that you can apply to a service, including more fine-grained control over icmp and udp packets. ipfw is part of the kernel, thus it is more efficient. • inetd has (imho) an easier syntax to understand. **• inetd can send messages for rejected items.** ₳ 47 48

![](_page_7_Figure_19.jpeg)

![](_page_8_Figure_0.jpeg)

![](_page_8_Figure_1.jpeg)

- /usr/share/doc/en/books/handbook/kernelconfig.html
- Do you trust your users?

51

- What happens if /tmp or /usr (/usr/home) fills?
- Are you using anonymous ftp?
- Are these on separate disks or partitions?
- If not, you might want quotas.

Practical quota tips ==>

![](_page_8_Figure_9.jpeg)

![](_page_8_Figure_10.jpeg)

₳

![](_page_8_Picture_11.jpeg)

![](_page_9_Figure_0.jpeg)

![](_page_9_Figure_1.jpeg)

![](_page_9_Figure_2.jpeg)

![](_page_10_Picture_837.jpeg)

![](_page_10_Figure_1.jpeg)

![](_page_10_Picture_2.jpeg)

vely simple once you

₳

![](_page_10_Figure_3.jpeg)

# Test your security model

Connect to your machine(s) externally and see if your model works! Run some security scanning software against your machine.

A common tool is nmap.

67

69

Another tool is nessus (more overhead). See:

- http://www.insecure.org/nmap/

- http://www.nessus.org/.

₳

# Don't forget about your clients

- Make sure that your users must connect to your servers in such ways as to help ensure the integrity of their data and their user accounts.
- Insist on software clients that use encryption like SSH vs. Telnet, SCP/SFTP vs. FTP, POP/IMAP over SSL.

Human clients running their OS'es... Dealing with Windows security issues such as viruses, Windows Updates, worms, spyware, etc...

68

70

Virus scanning software to defang email on your server? Scripts as well – can rename files like .exe, .pif, .com, .scr, . vbs, .bat to fn.ft.*txt*.

Social issues. Security is inconvenient. For instance, Windows *still* does not ship with SSH – This is painful. Later we'll look at Windows XP and 2000 practical security tips.

₳

★

#### Remember these resources **CERT (Coordinated Emergency Response Team)** . . . w.cert.org/ and http://www.us-**Nice List of Security Resources for Linux/UNIX** http://www.yolinux.com/TUTORIALS/LinuxSecurityTools.html **nmap: Network exploration tool and security scanner** . . . w.insecure.org/nmap **O'Reilly Books** http://www.oreilly.com/ **SANS Computer Security and Mailing Lists**

 http://www.sans.org/ and http://www.sans.org/newsletters/risk/ **Security Documents from nsrc.org**

http://nsrc.org/security/ and http://nsrc.org/freebsd-tips.html

**And, don't forget your own local help at http://www.sanog.org/!**

#### More Resources **The FreeBSD Handbook Security Section** http://www.freebsd.org/doc/en\_US.ISO8859-1/books/handbook/security.html . . . . . . **FreeBSD Website "intrusion detection" Software** http://www.freebsd.org/cgi/ports.cgi?query=intrusion+detection&stype=all **FreeBSD Security Notifications Mailing List** http://lists.freebsd.org/r http://listinfo/freebsd-security-notifications. **Security Documents from nsrc.org** http://nsrc.org/security/ and http://nsrc.org/freebsd-tips.html . . . . **CERT (Coordinated Emergency Response Team)** http://www.cert.org/ and http://www.us-cert.gov/cas/index.html **SANS Computer Security and Mailing Lists** ans.org/ and http://www. . . . . **Nice List of Security Resources for Linux/UNIX** n/TUTORIALS/LinuxSe http://www.volin **Nessus Security Auditing Package** ₳ http://nessus.org/

#### Summary - Be sure you understand what you are doing. - Start with some useful books, such as: *Practical Unix & Internet Security, 3rd Edition* http://www.oreilly.com/catalog/puis3/index.html FreeBSD Handbook And, as a reminder, here are the practical security items we - Run only the services you plan on using. Use only the services that are necessary. Stay up-to-date and patch services as needed. Use secure passwords and force your users to use them. Summary cont. The practical security items we started with cont: Consider if you need to use quotas. - Restrict root access to a services. - Restrict access to services via tcpwrappers if appropriate. Restrict access to your box using firewall services (ipfw, ipf). Buffer overflow attacks. What are they. Log events and understand your logs. - Install intrusion detection software. - Back up your server's data! Think about physical security. - Test your security model. - Don't forget about your clients.

₳

72

71

started with:

# **Conclusion**

More security means less convenience, but a security breach can be the least convenient moment of all.

There is always a tradeoff between how much security you put in place and what services you are providing.

Your users may grumble, but they'll really grumble if their data is compromised – Remind them of this :-)

73

A